**[Translate](javascript:void(0))**

<span id="page-0-2"></span><span id="page-0-1"></span><span id="page-0-0"></span>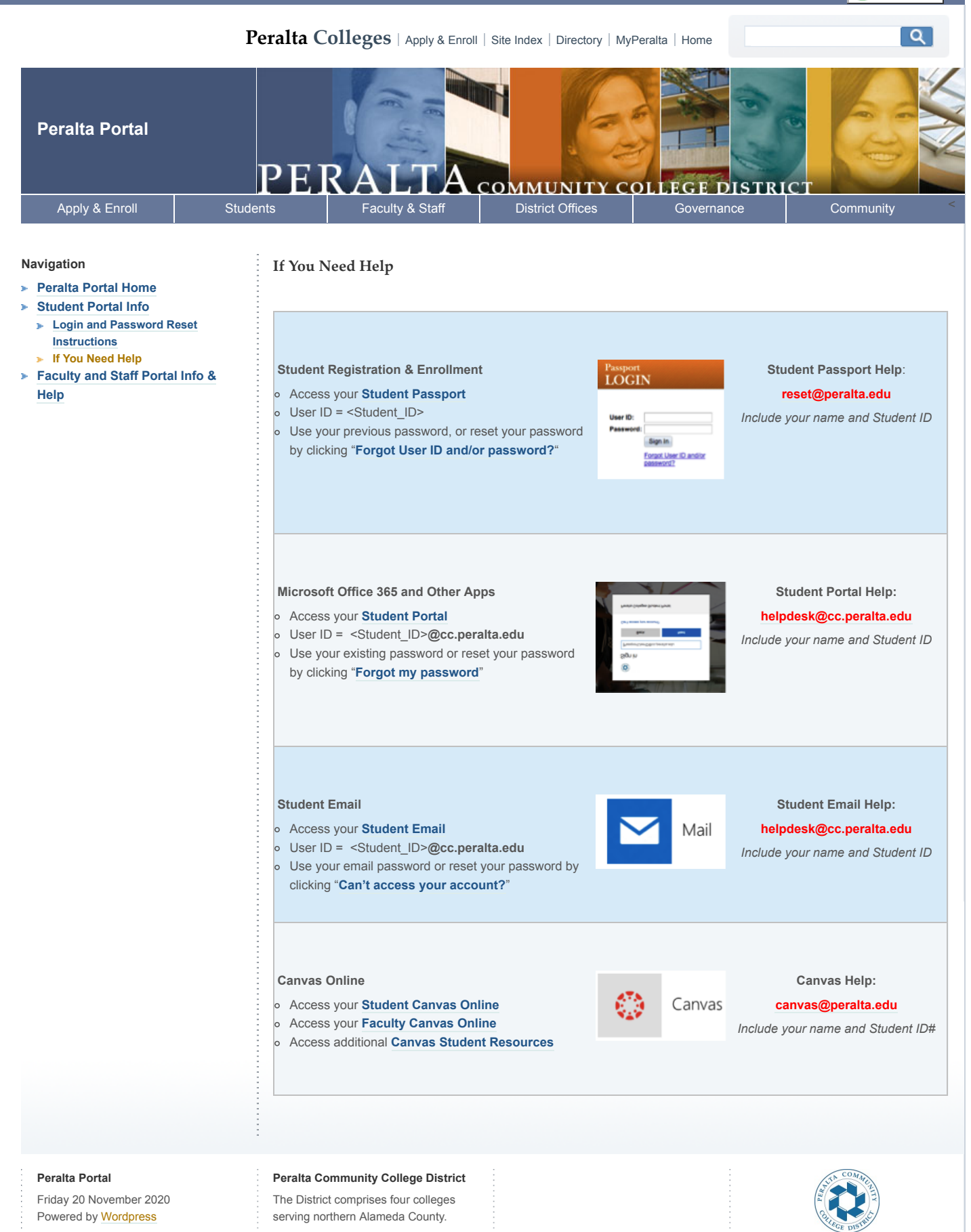

Peralta Community College District . 333 East 8th Street, Oakland, CA 94606 . (510) 466-7200 [Get Adobe Reader](http://www.adobe.com/products/acrobat/readstep2.html) to view **E**PDF files | [Entries \(RSS\)](https://web.peralta.edu/portal/feed/) | [Comments \(RSS\)](https://web.peralta.edu/portal/comments/feed/) | [Register](https://web.peralta.edu/portal/wp-login.php?action=register) | [Log in](https://web.peralta.edu/portal/wp-login.php)